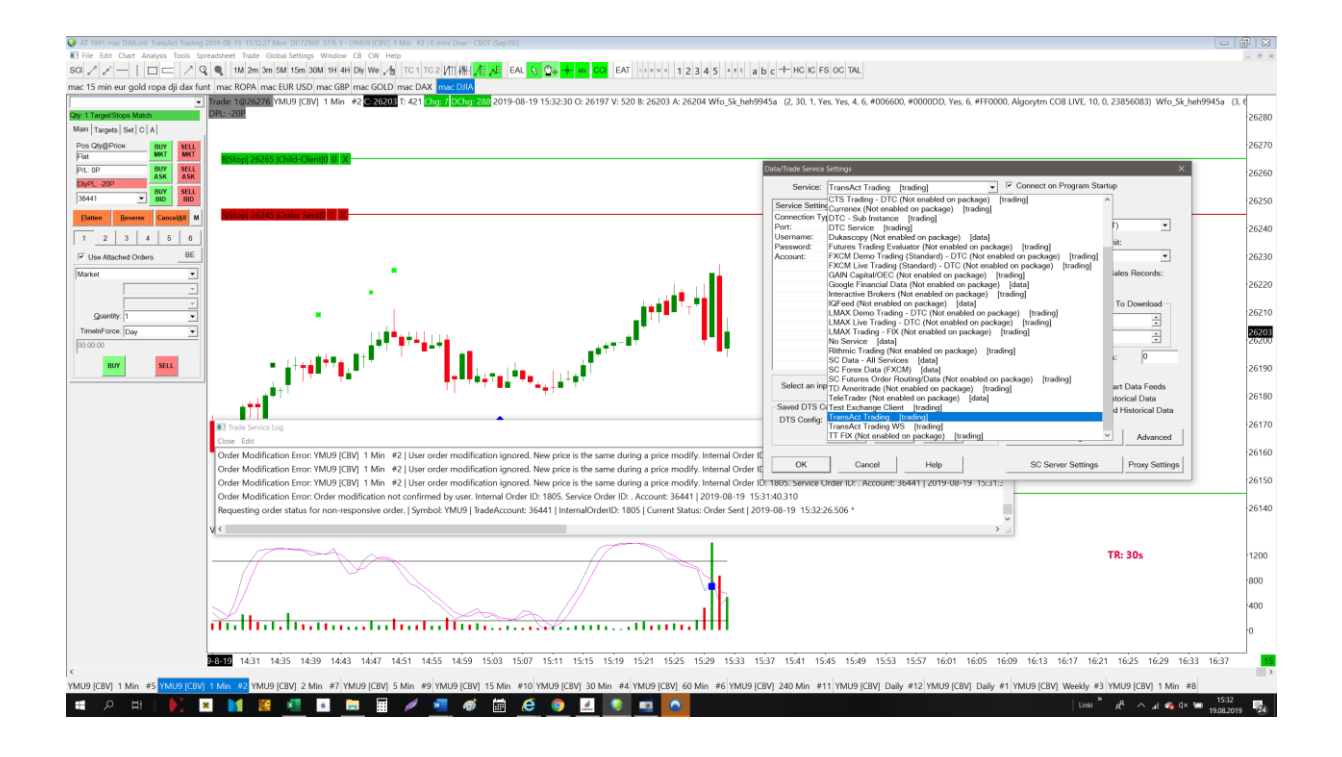

## Orders are disapearing after fewminutes

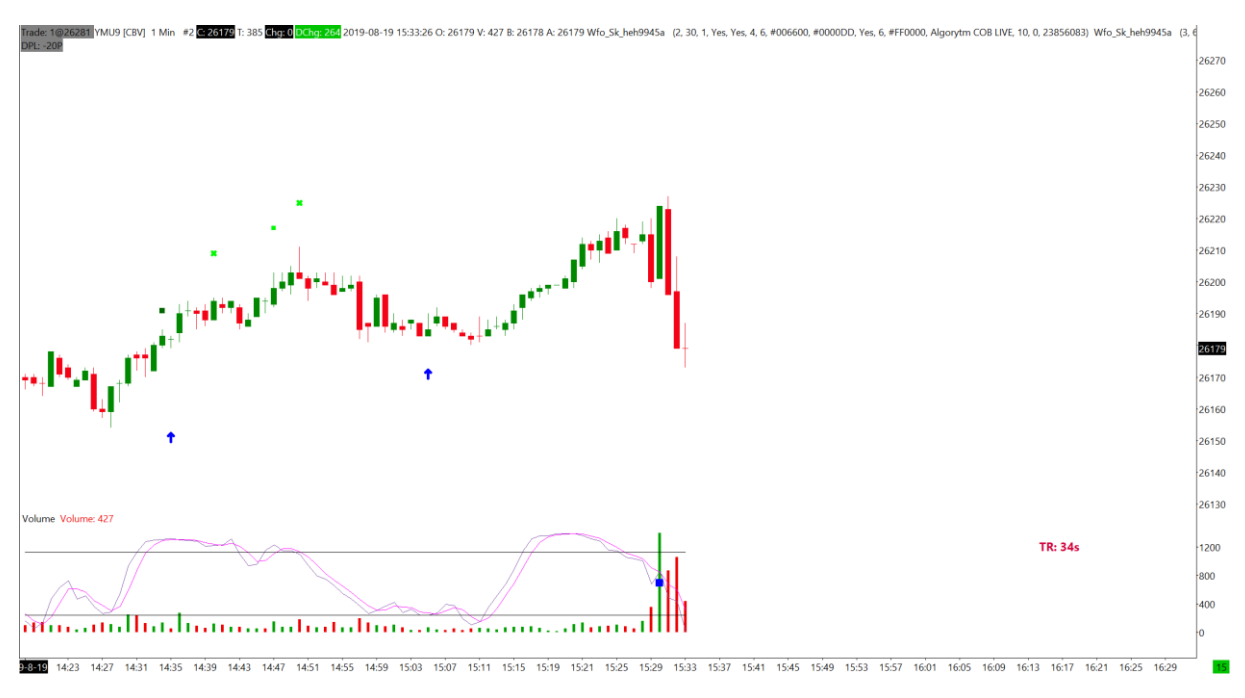

## And after placing them – I can not move form chart

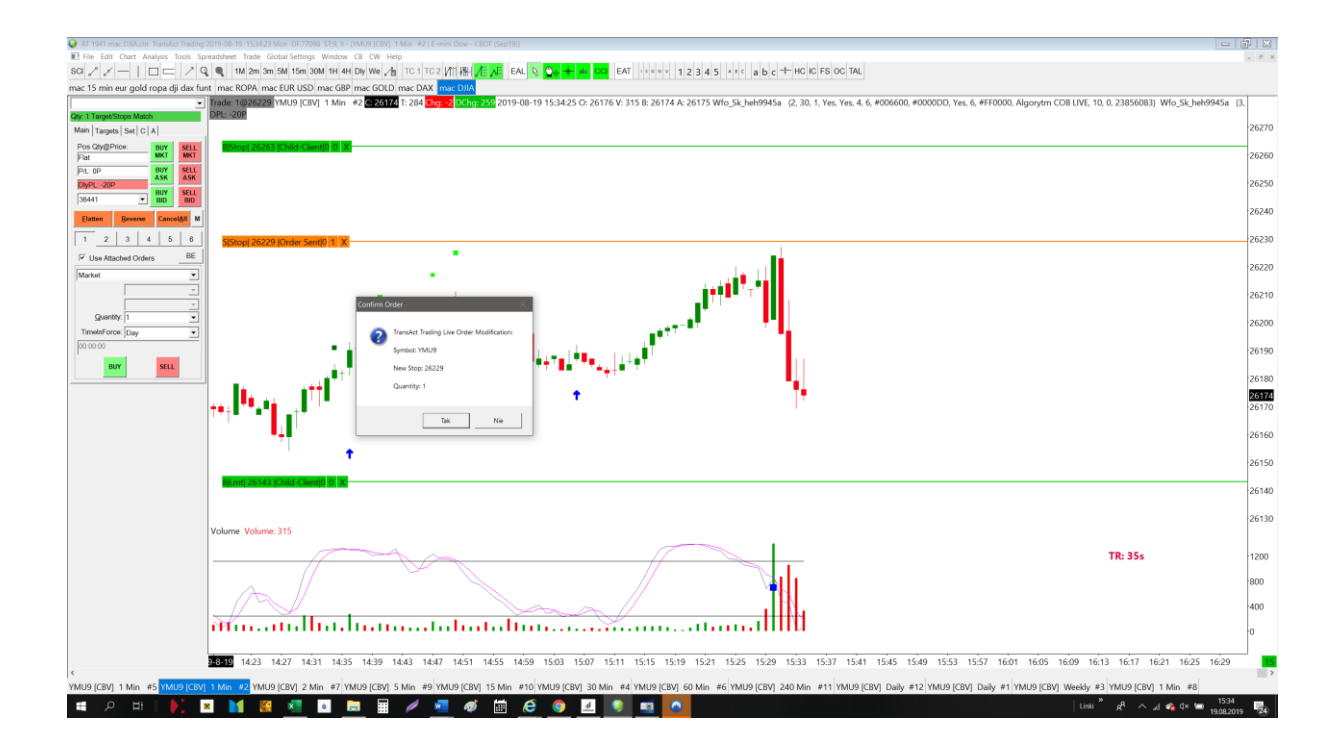

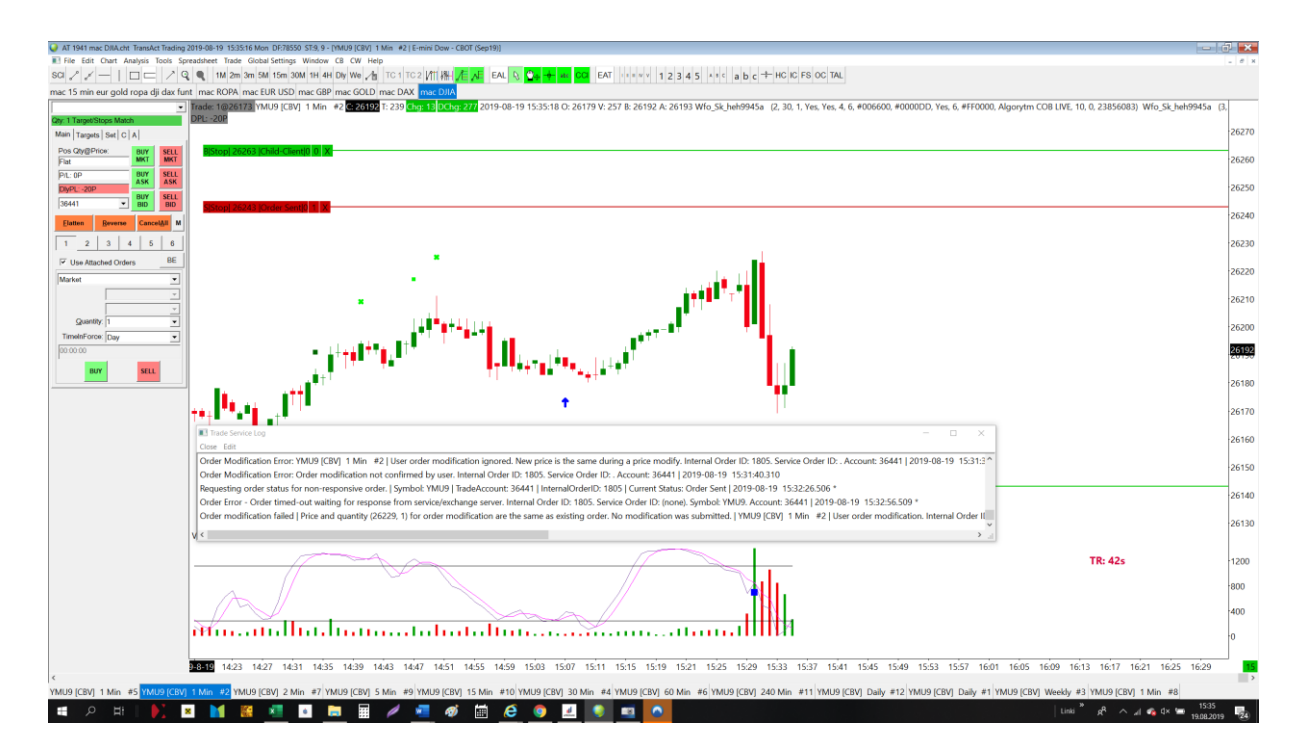